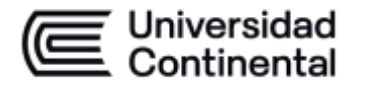

### **MODALIDAD PRESENCIAL**

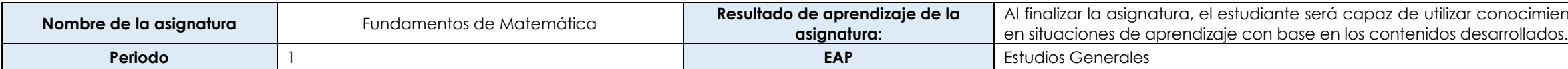

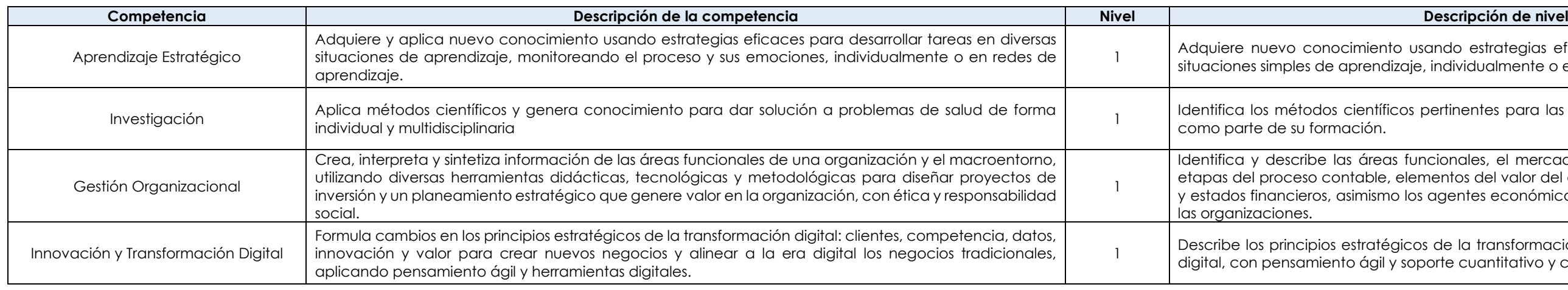

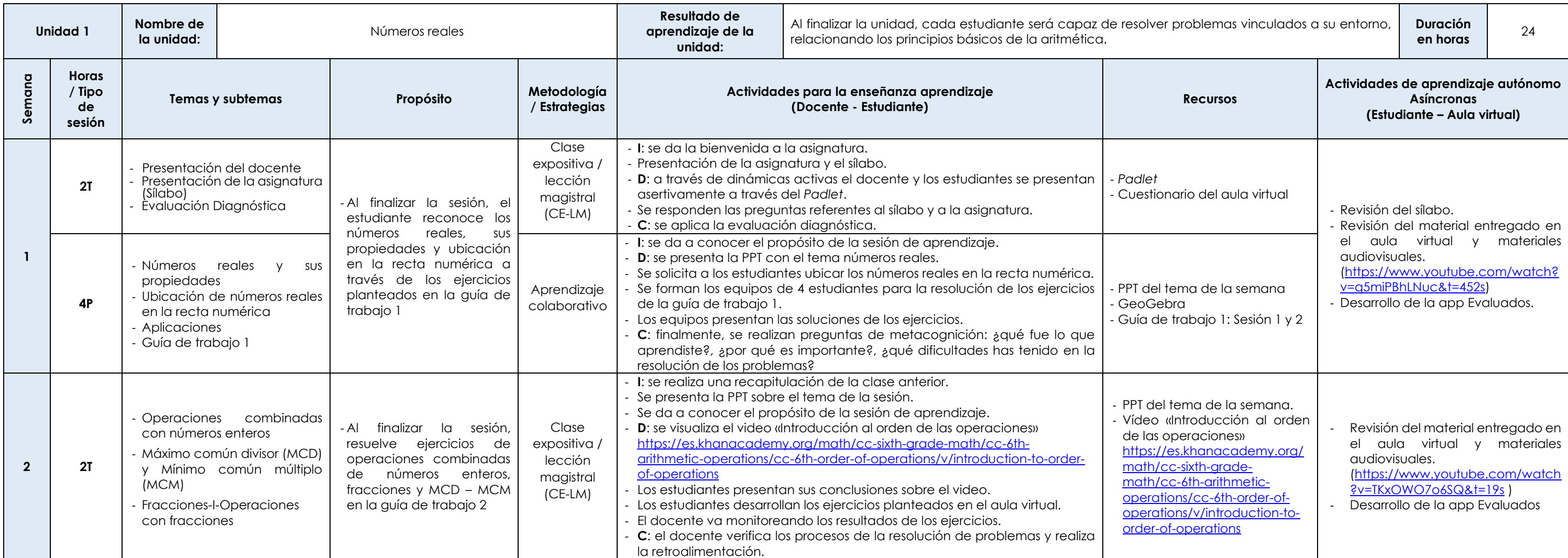

nientos de matemáticas para la resolución de problemas

usando estrategias eficaces para desarrollar tareas en aje, individualmente o en redes de aprendizaje.

os pertinentes para las investigaciones que lleva a cabo

funcionales, el mercado, elementos del entorno global, lementos del valor del dinero en el tiempo e instrumentos los agentes económicos y oportunidades de inversión de

cos de la transformación digital para competir en la era soporte cuantitativo y cualitativo.

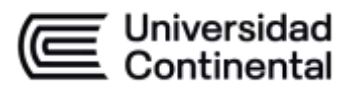

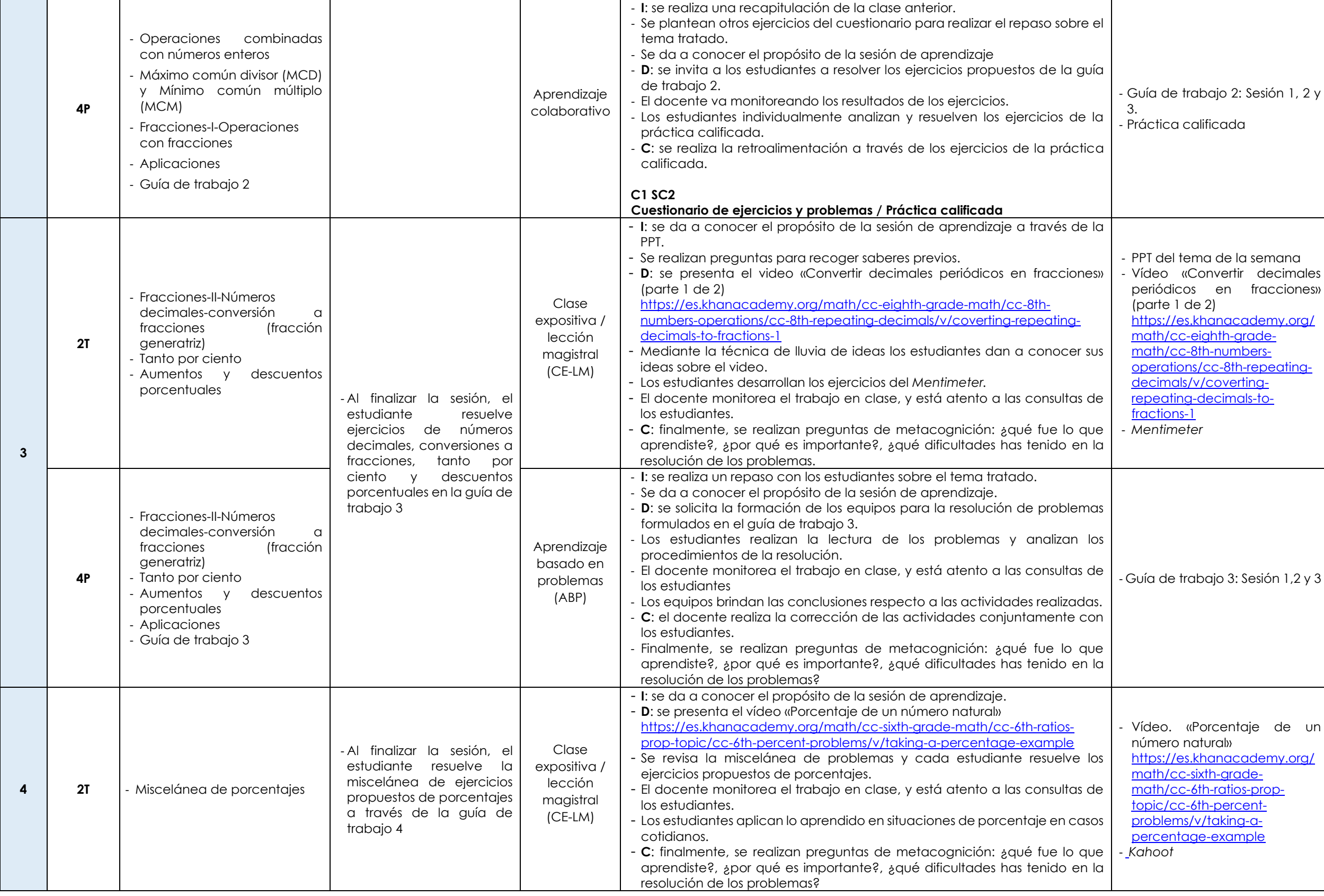

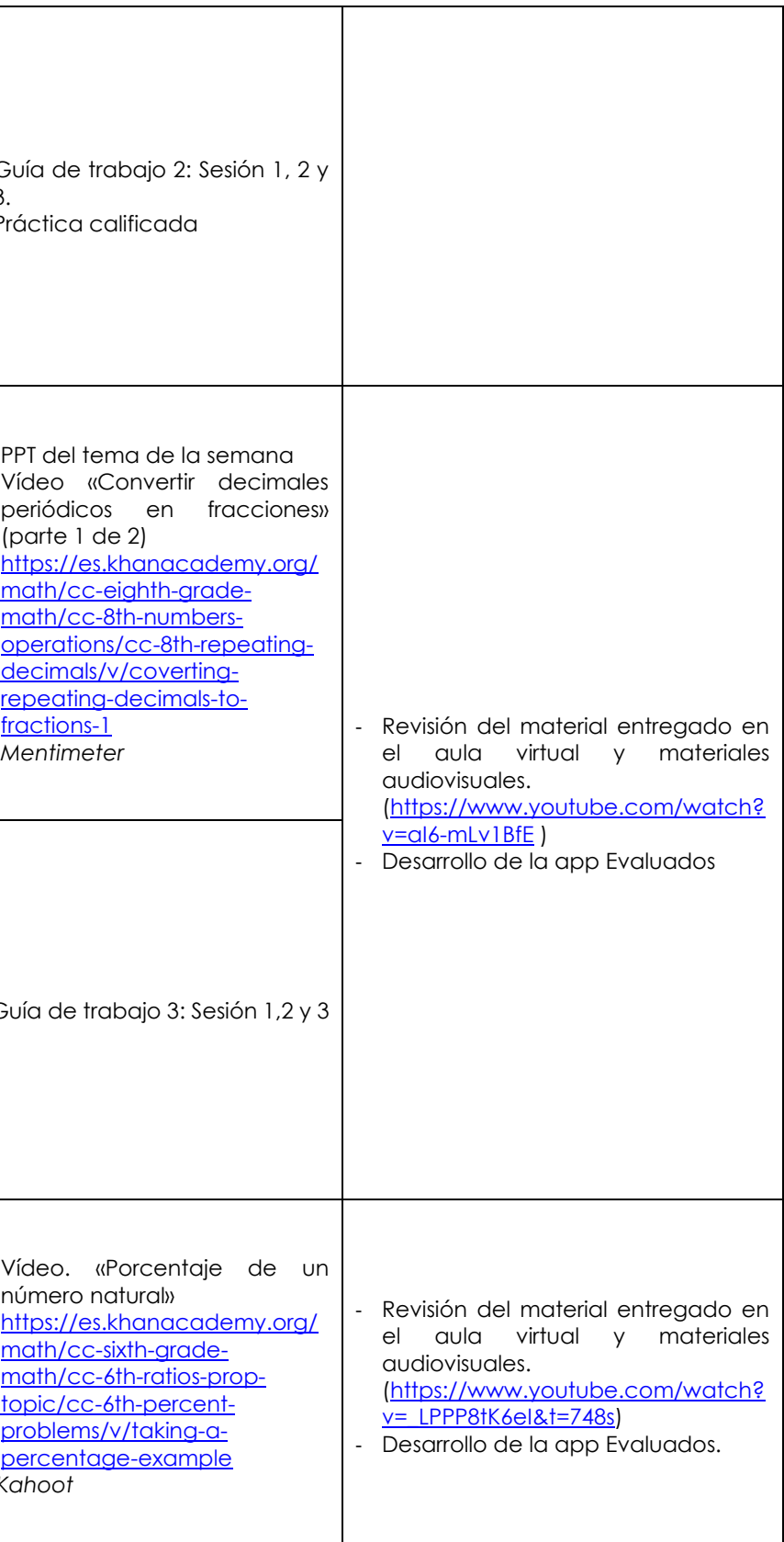

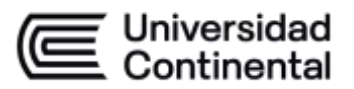

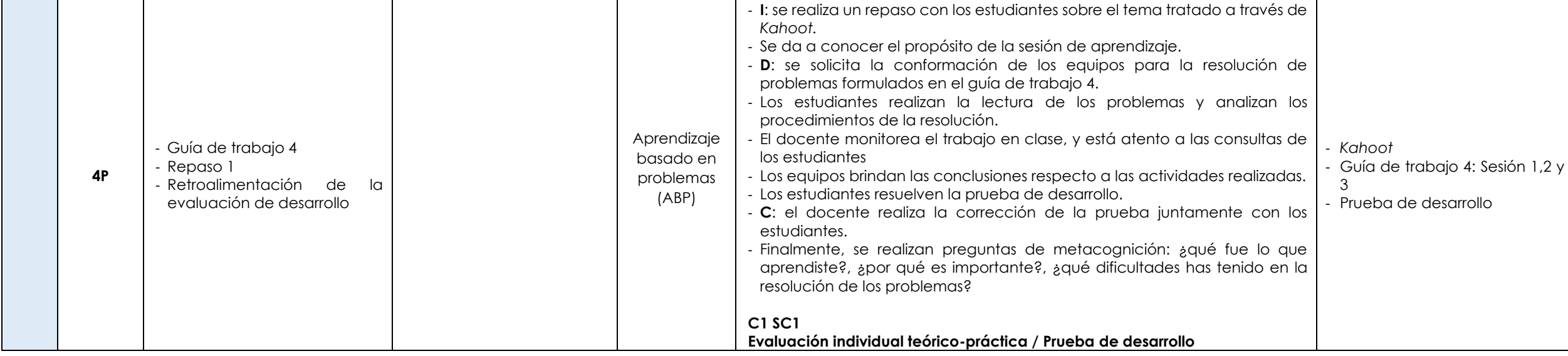

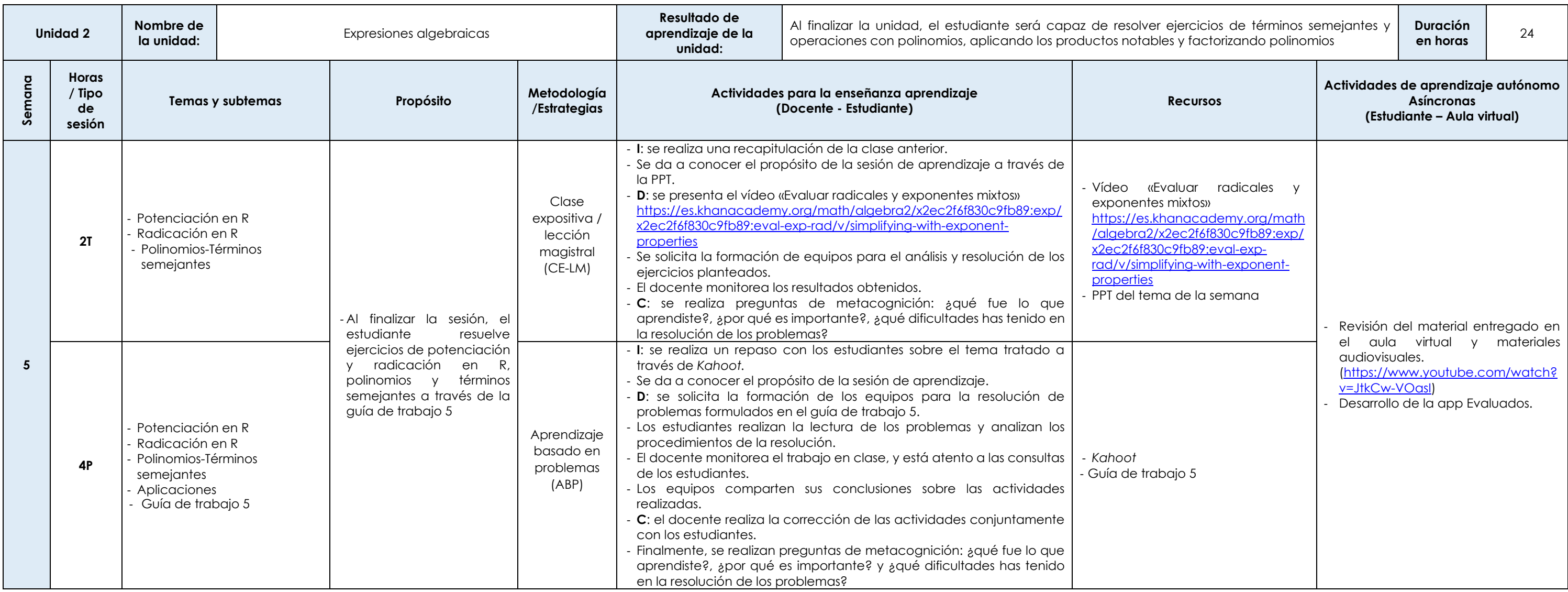

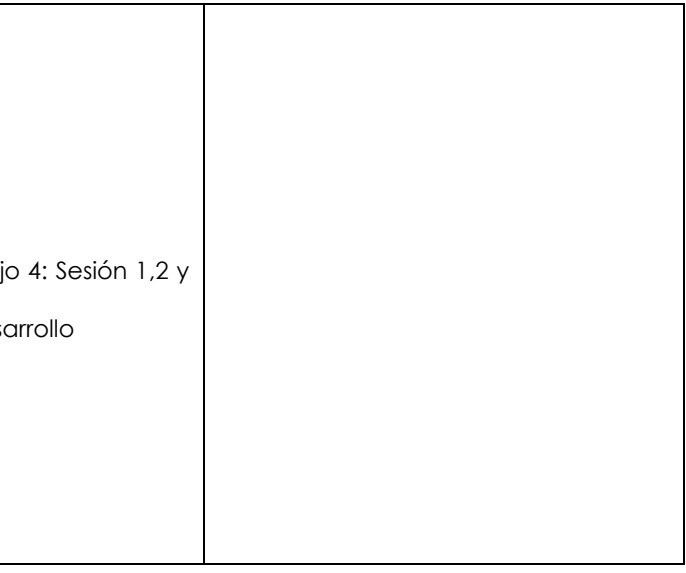

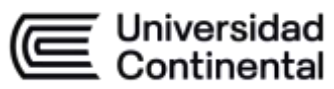

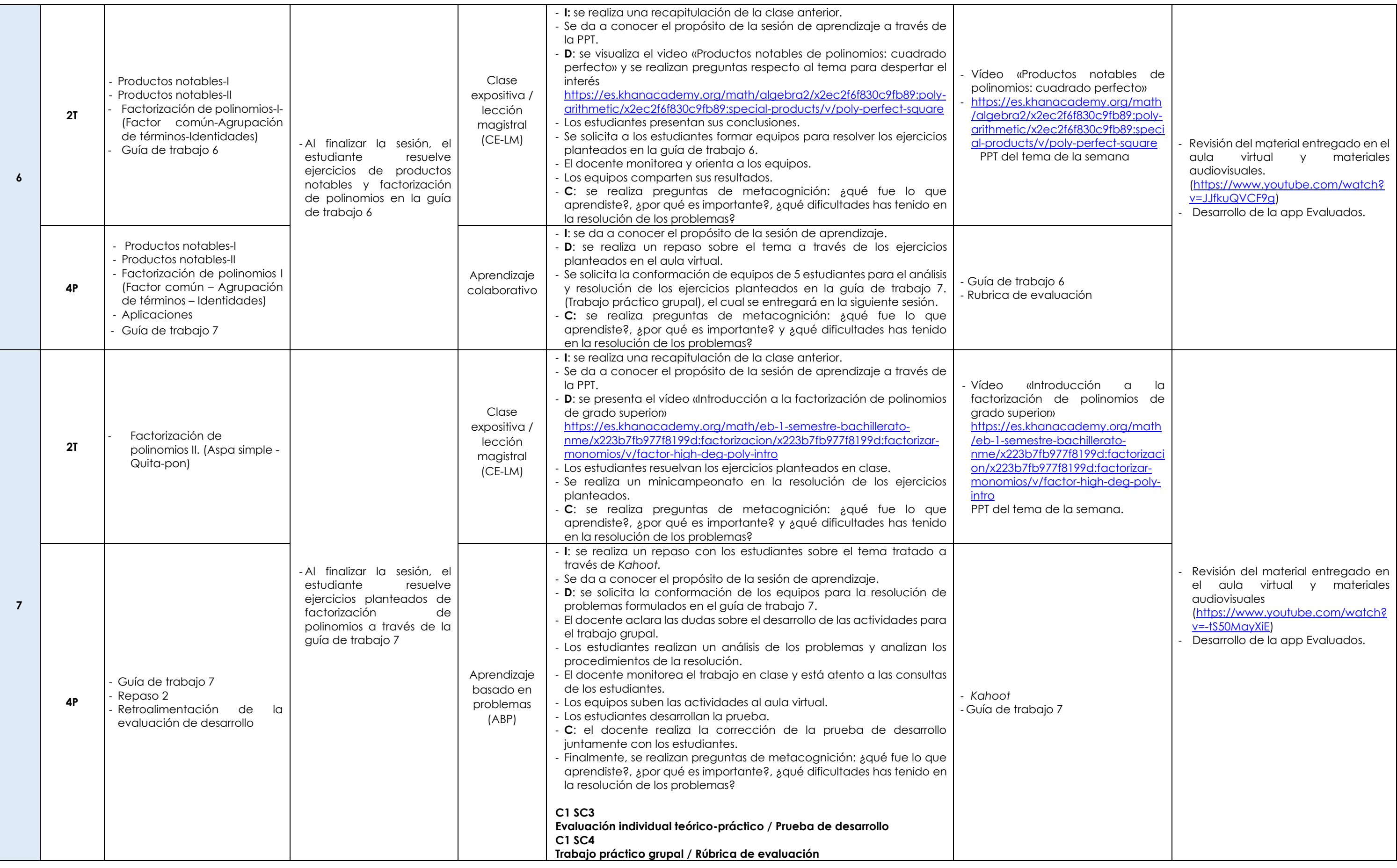

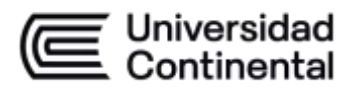

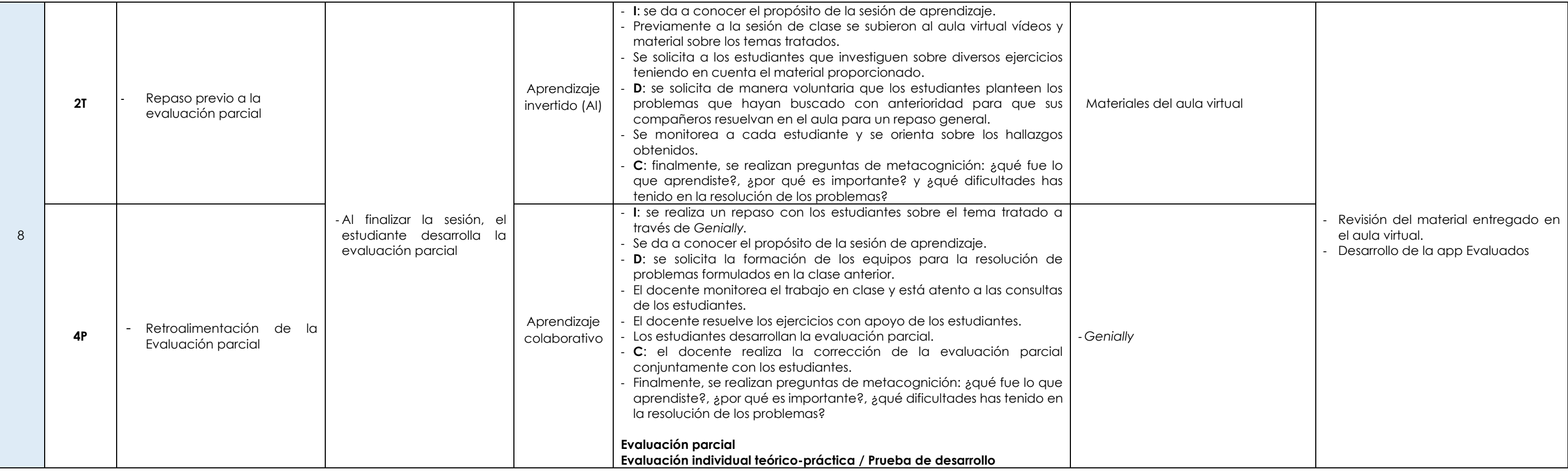

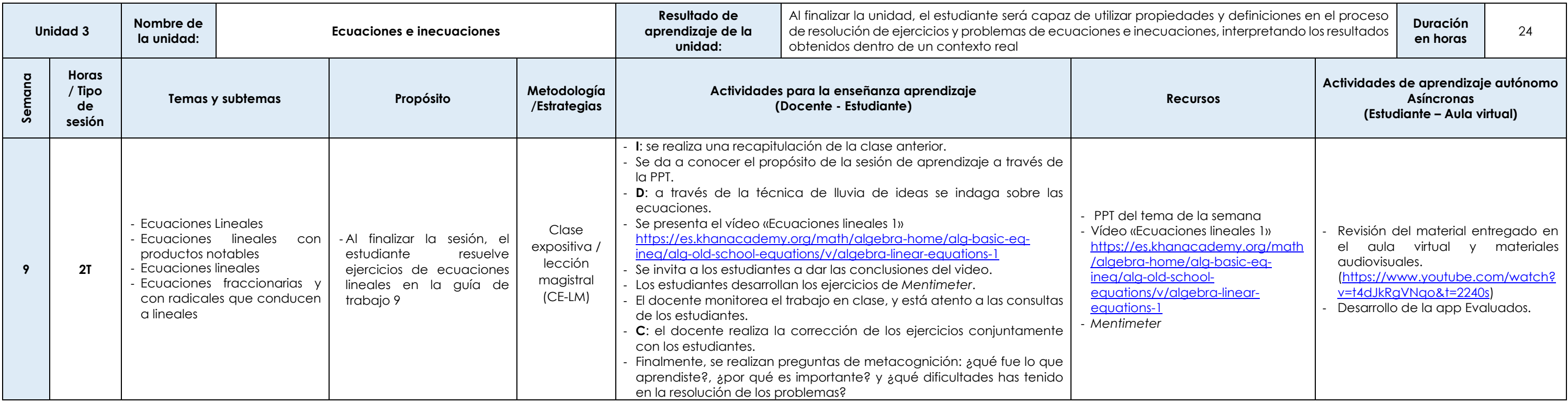

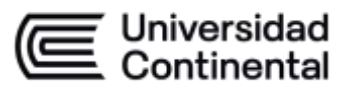

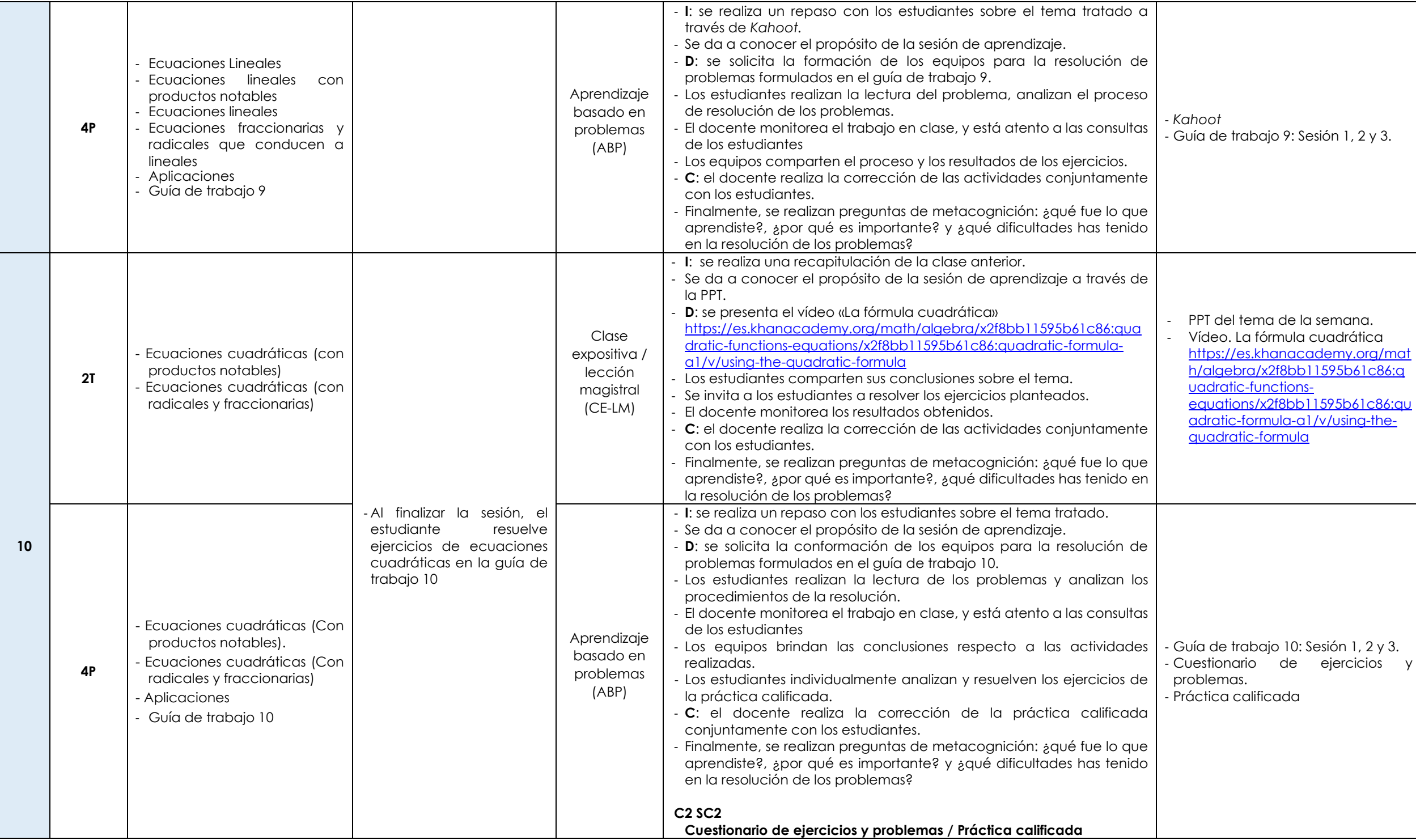

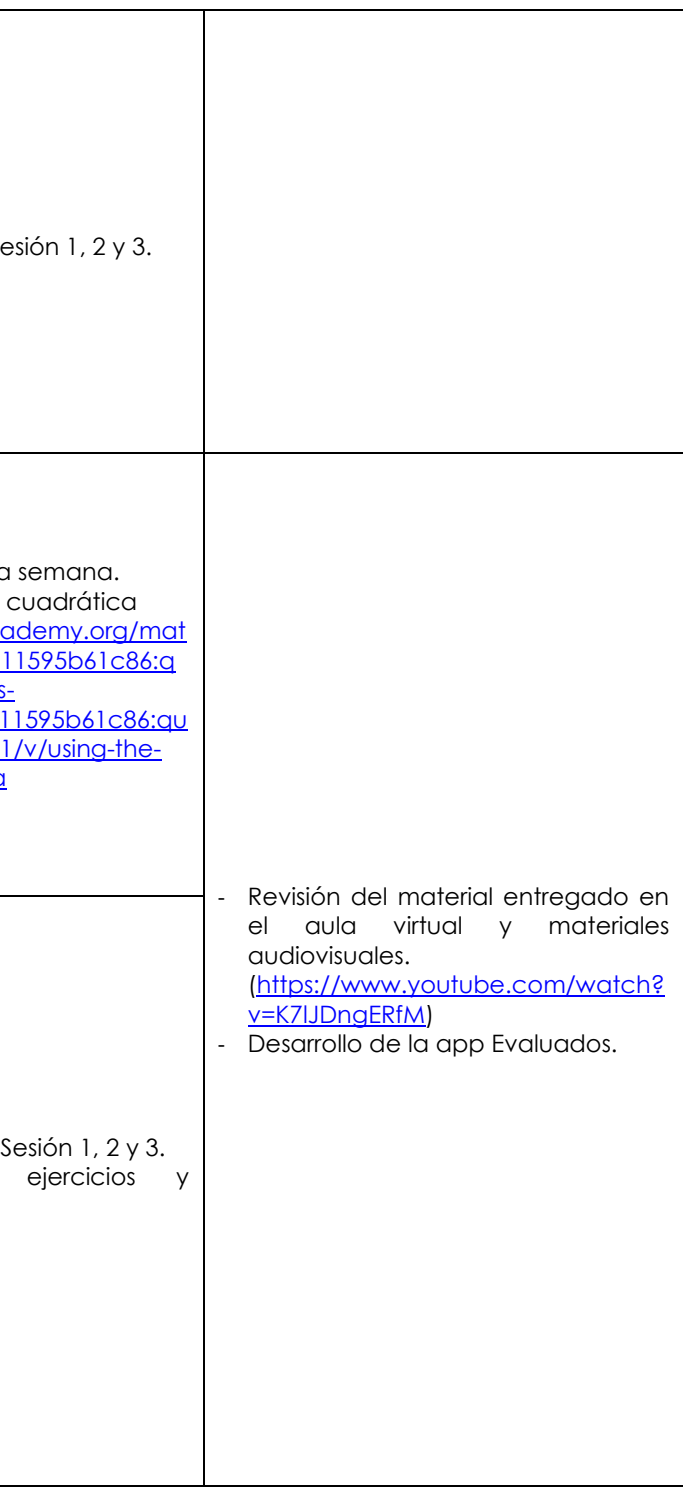

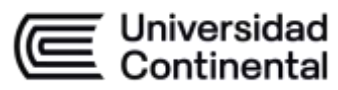

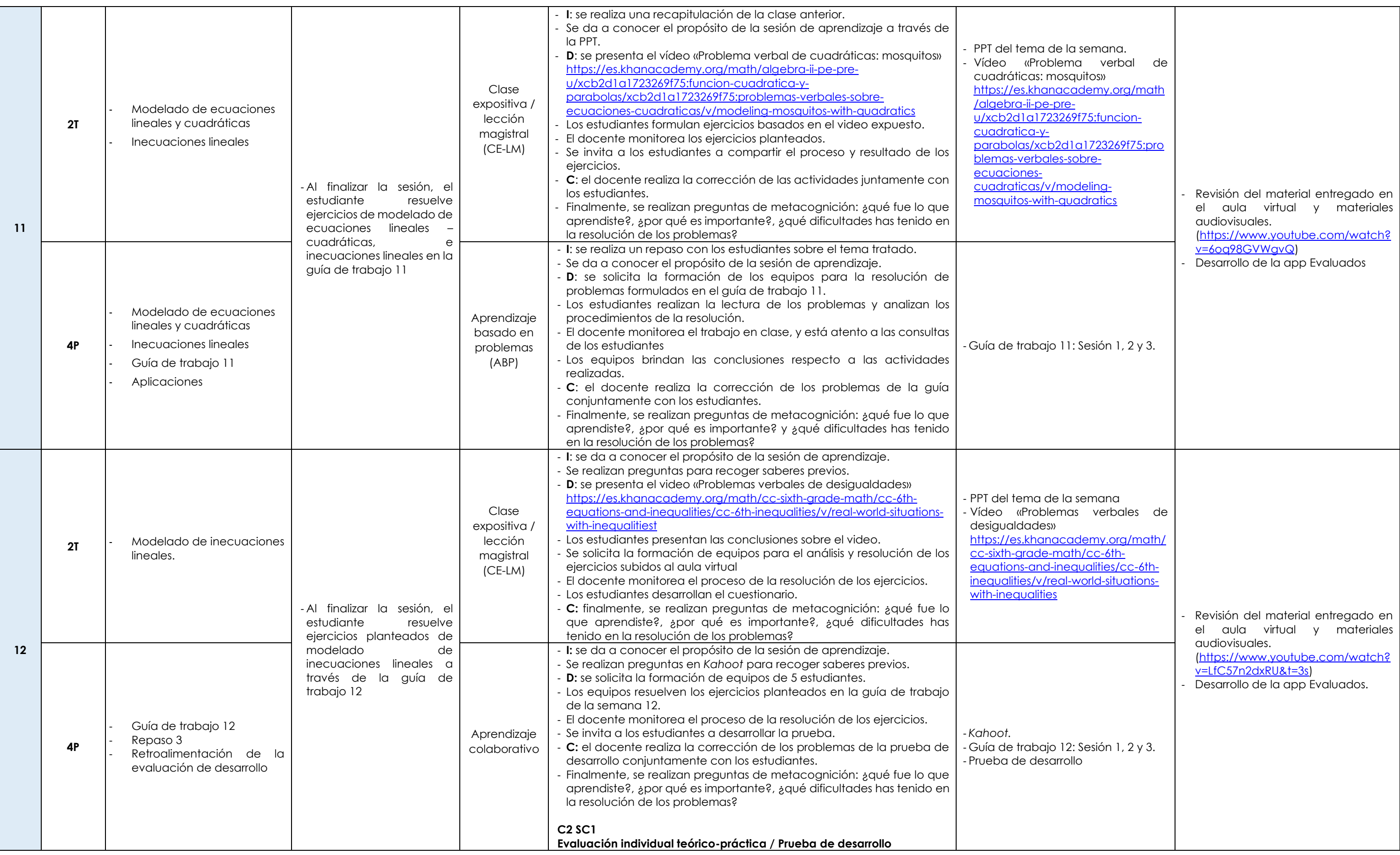

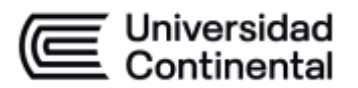

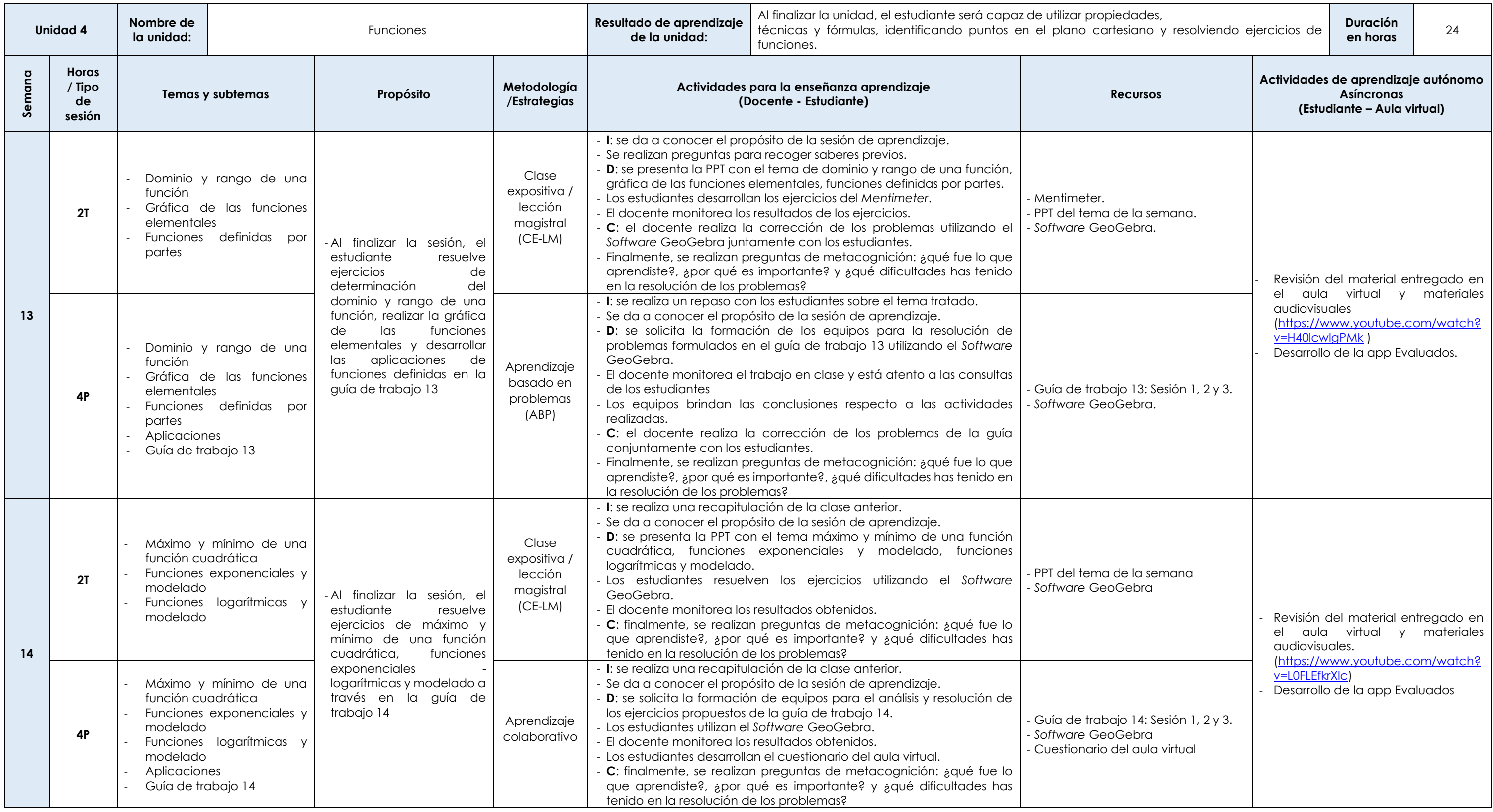

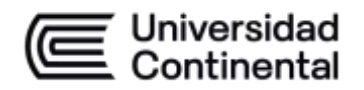

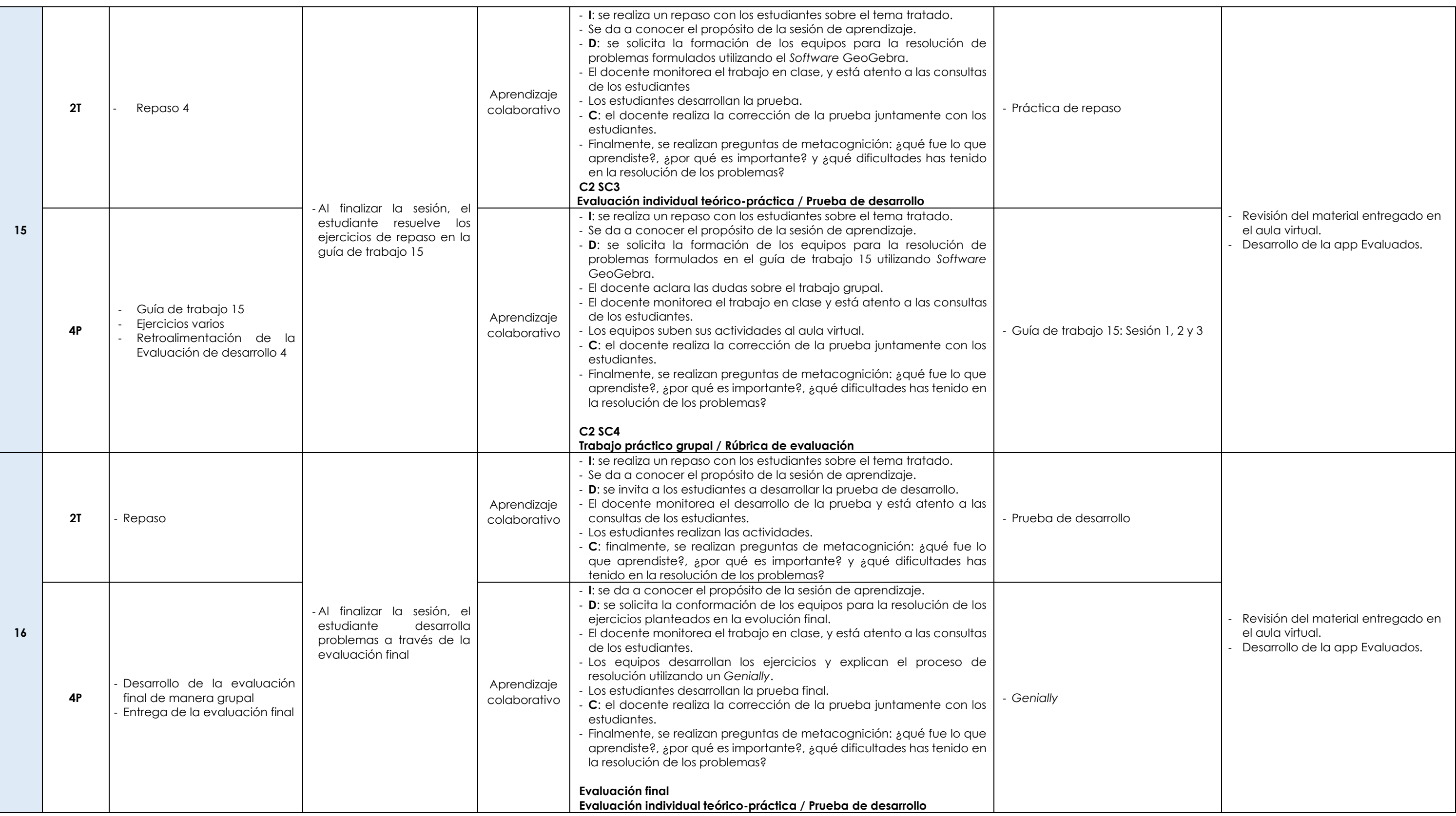